## **CÓMO ENTRAR EN EL AULA VIRTUAL**

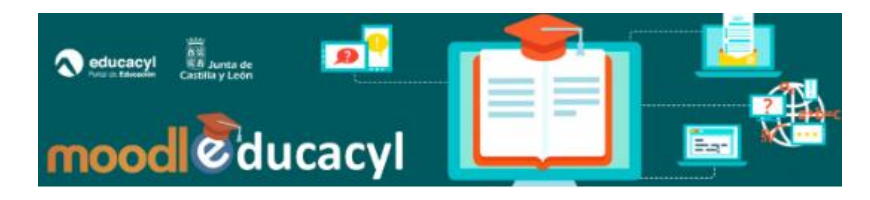

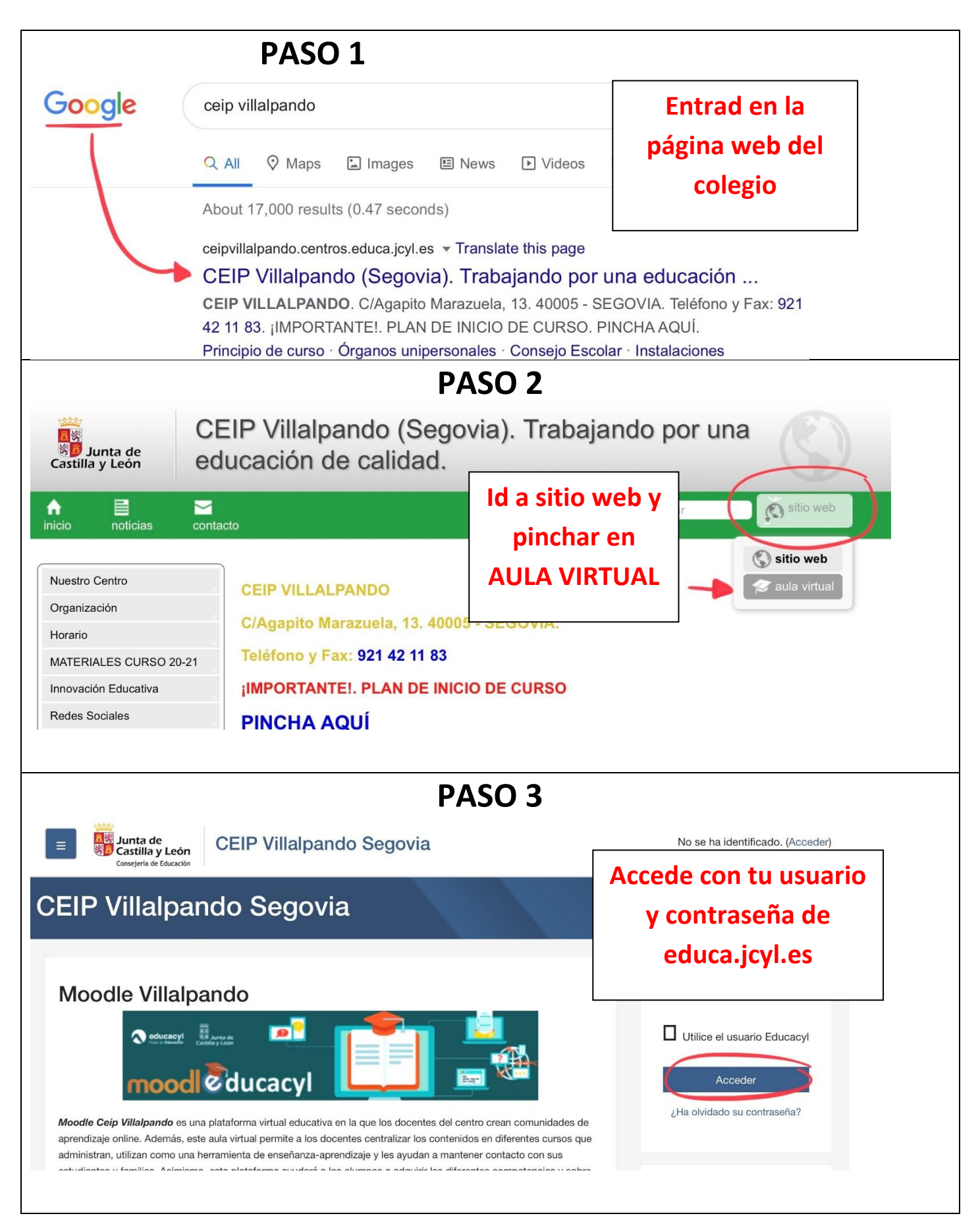

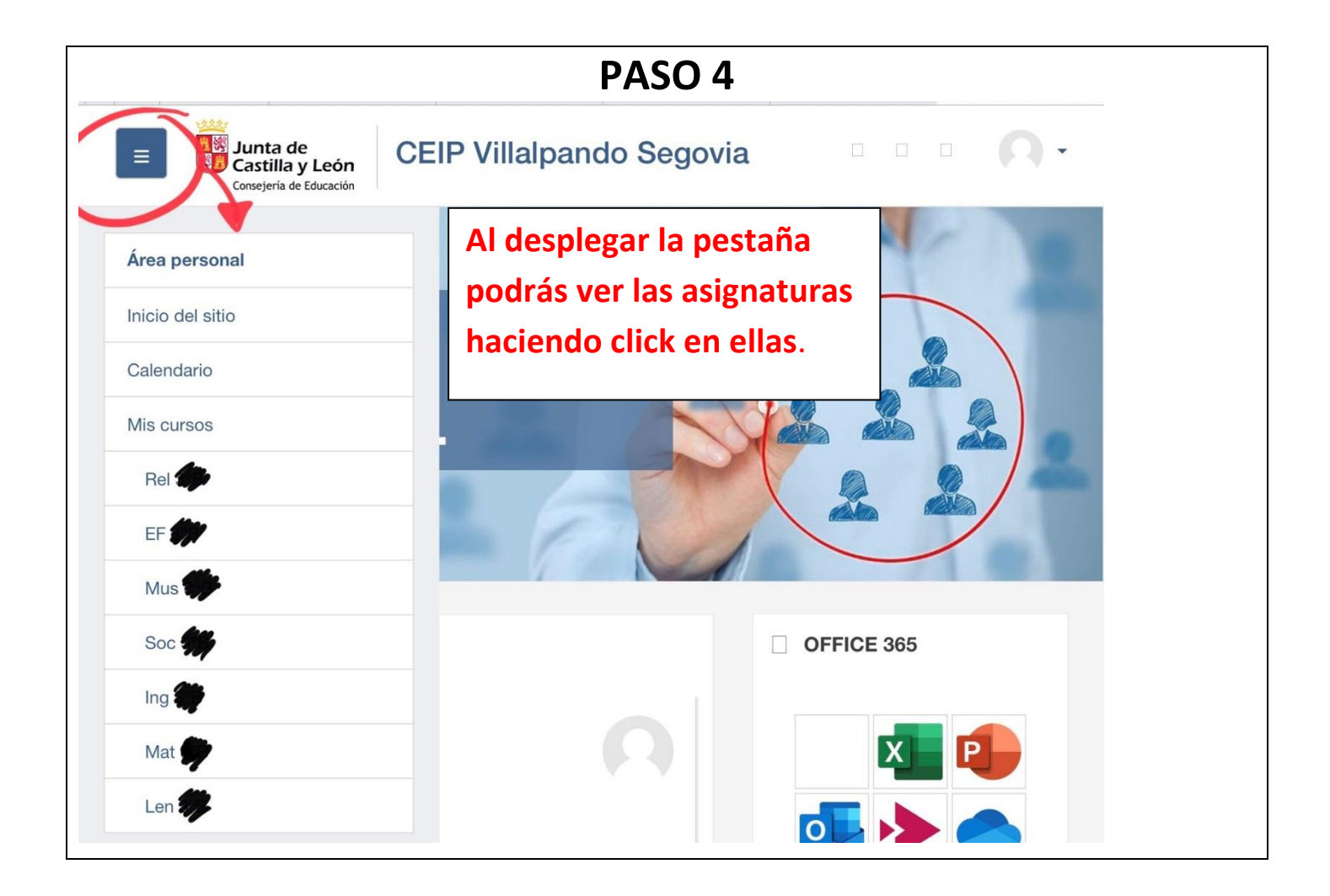